'금오공과대학교 앱'설치 방법 안내

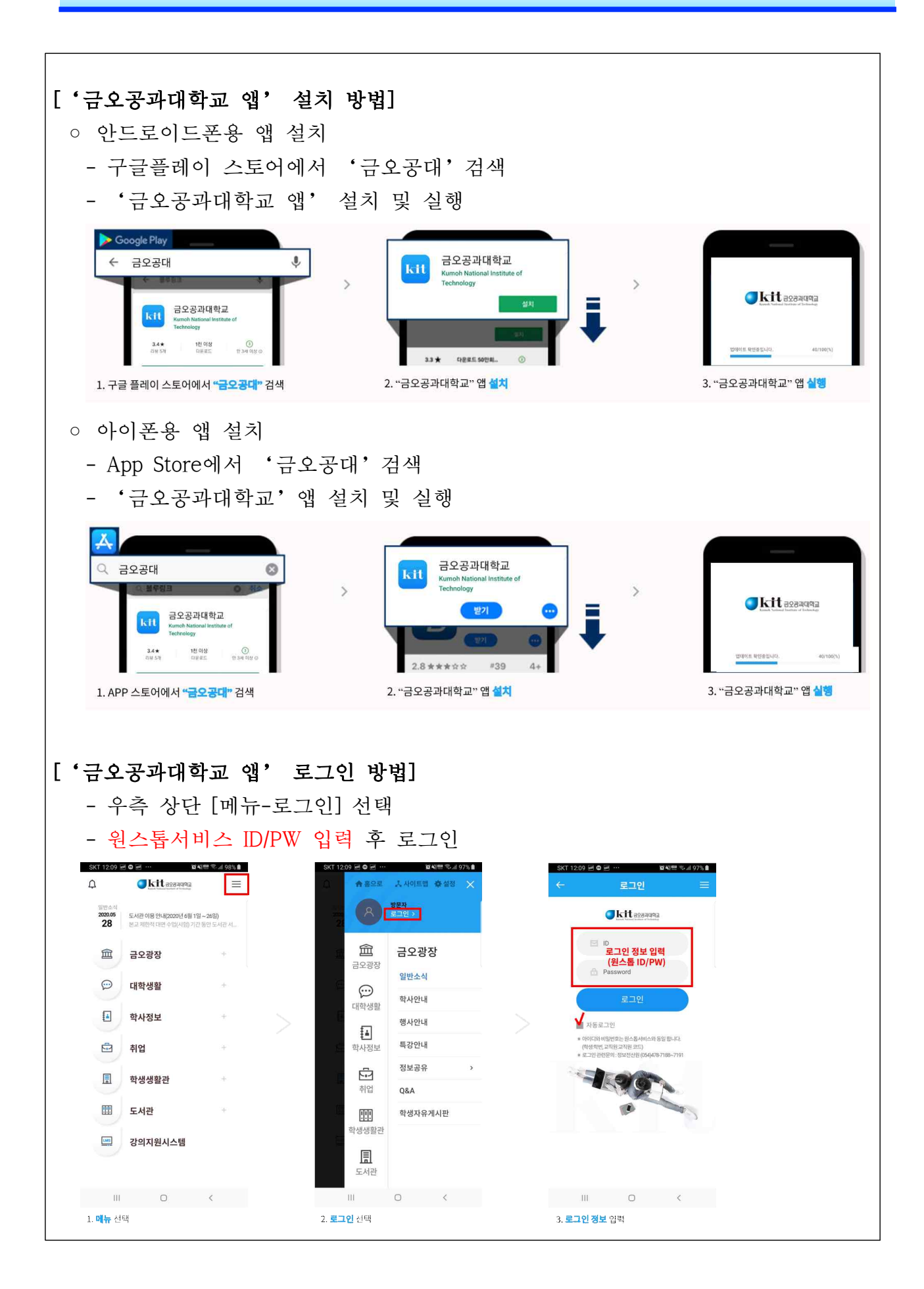

## 모바일 신분증 이용 방법 안내

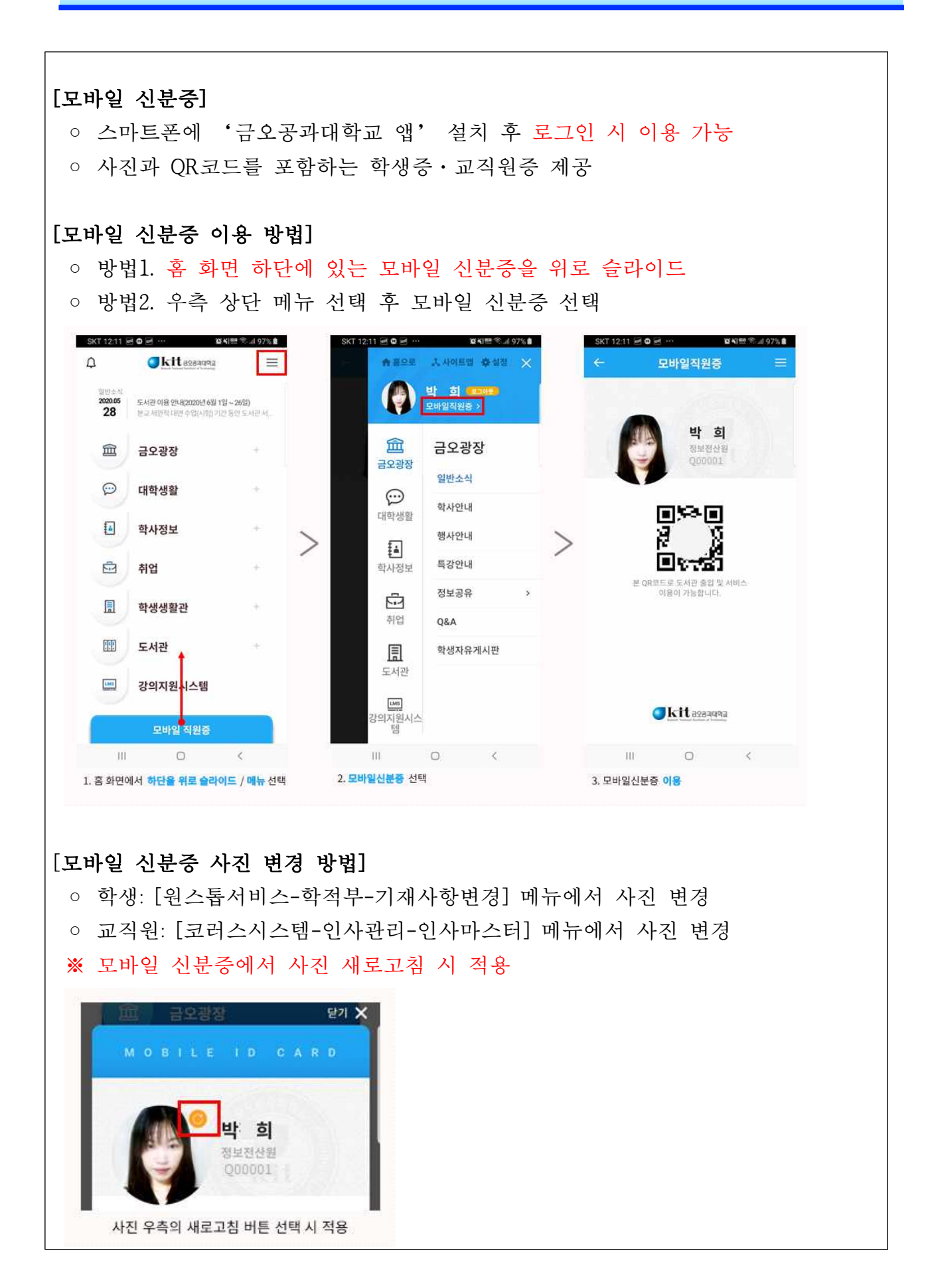